#### *Proyecto Final de Máster Desarrollo de aplicaciones de Software Libre*

# *Automatización de instalaciones domóticas mediante PanStamp*

*Autor: Alberto Pelarda Royo Consultor: Gregorio Robles Martínez Tutor de Prácticas Externas: Oriol Palenzuela i Rosés Fecha: Junio de 2015*

# Indice

- Introducción a panStamp
- Análisis de la aplicación de panStamp a una instalación domótica
- Soluciones y herramientas implementadas en el proyecto

### Resumen

- El objetivo principal de este proyecto es facilitar el diseño de instalaciones domóticas mediante la tecnología panStamp.
- Los dispositivos panStamp son unos circuitos inalambricos de bajo consumo diseñados para control y telemetría.
- Tareas:
	- Estudio del funcionamiento actual del sistema
	- Planteamiento y análisis de viabilidad
	- Implementación de soluciones
	- **Documentación**

# El proyecto panStamp

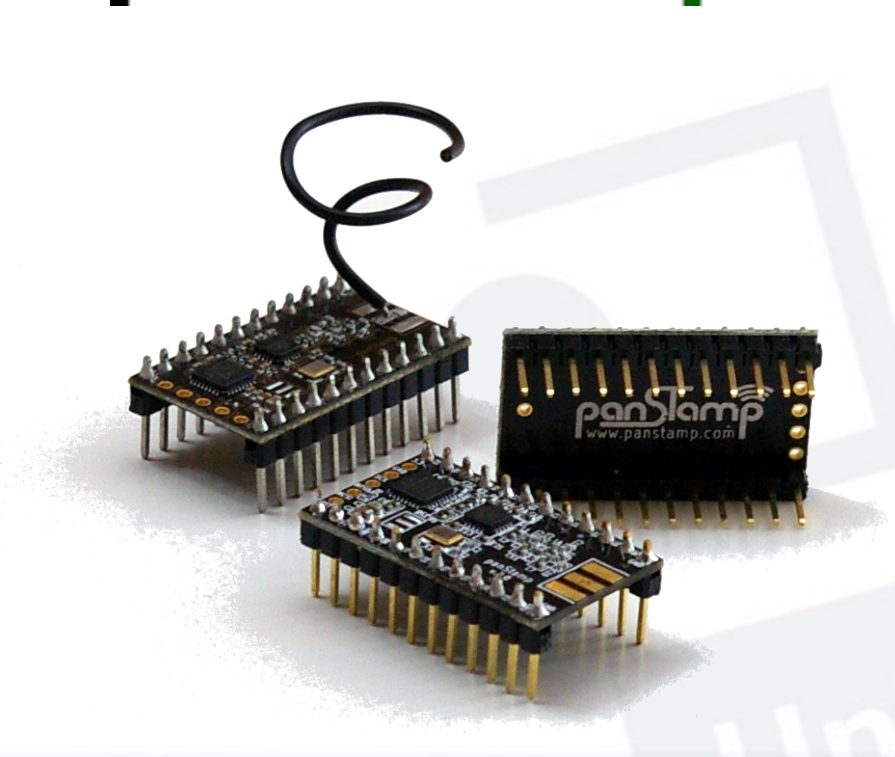

 $p$ an $\sqrt{2}$ amp

Se compone de diferentes componentes libres:

- Software:
	- **Protocolo de comunicaciones**
	- Herramientas de gestión
	- Librerías de programación
- Hardware:
	- Dispositivos inalambricos
	- Tarjetas de control y medida

# Características panStamp

- Pequeñas dimensiones
- Bajo consumo
- Frecuencias libres de 868-900-915 Mhz
- Formato DIP-24
- 18 entradas/salidas analógicas/digitales
- Programación a través de Arduino

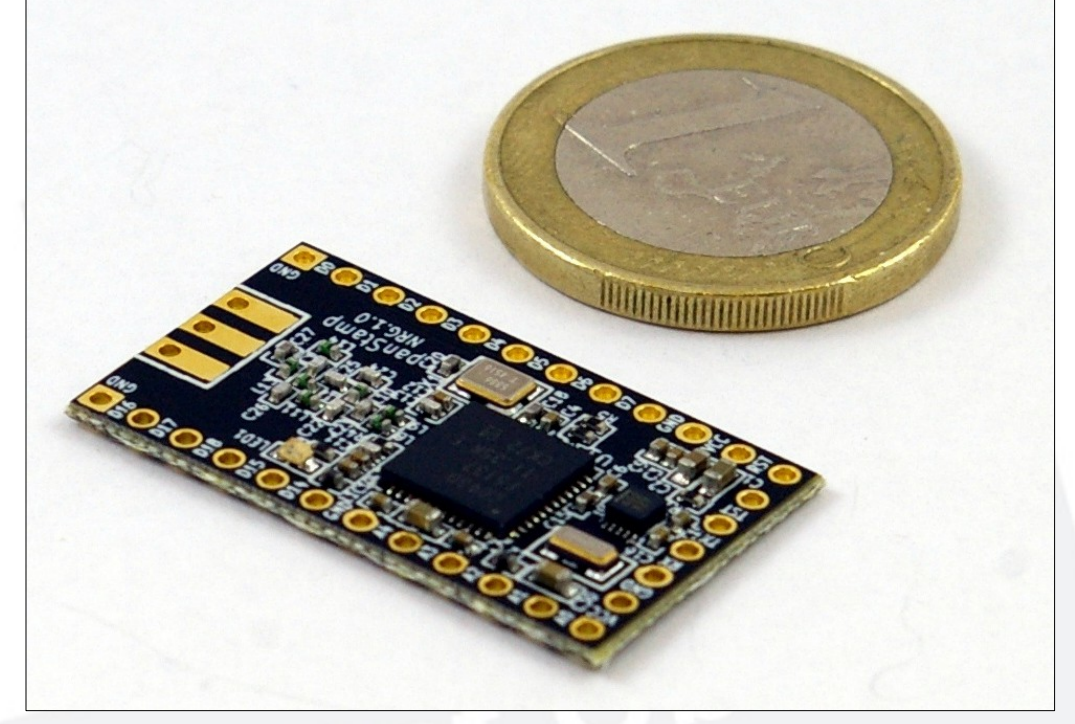

# Control de panStamp

- Protocolo de comunicaciones SWAP
- Lagarto SWAP: Herramienta de comunicación con dispositivos panStamp

Rved: (4C30)000A001C000A0B01 Register addr= 10 id=11 changed to 01 alarmaParking 10 in address 10 changed to on Rved: (4930)000A001D000A0B00 Register addr= 10 id=11 changed to 00 alarmaParking 10 in address 10 changed to off

- Automatización:
	- Lagarto MAX: Herramienta de automatización de eventos (obsoleta)
	- Node-red: Herramienta de automatización de terceros:
		- Protocolo de mensajería MQTT especifico para automatización
		- Interficie gráfica web intuitiva y fácil de gestionar
		- Permite crear funciones adicionales y conectar con otros elementos de software (correo electronico, twitter, etc...)

# Creación de dispositivos panStamp

- 1.Crear un sketch especifico de Arduino
- 2.Definición de numero de entradas/salidas y asignación los puertos
- 3.Definición de los registros internos necesarios para el protocolo SWAP
- 4.Programación del control de cada puerto según su función analógica/digital
- 5.Crear los archivos de configuración para cada nodo para el servidor Lagarto

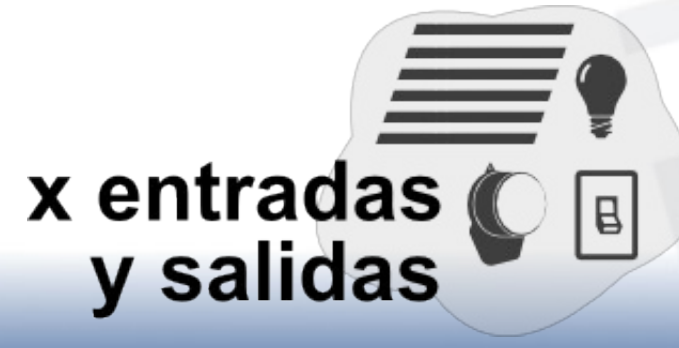

# Domotica

- Conjunto de tecnologías de automatización de viviendas que permite el control de iluminación, clima, alarmas o accesos.
- Beneficios:
	- Confort
	- Seguridad
	- Eficiencia energética
	- Gestión remota

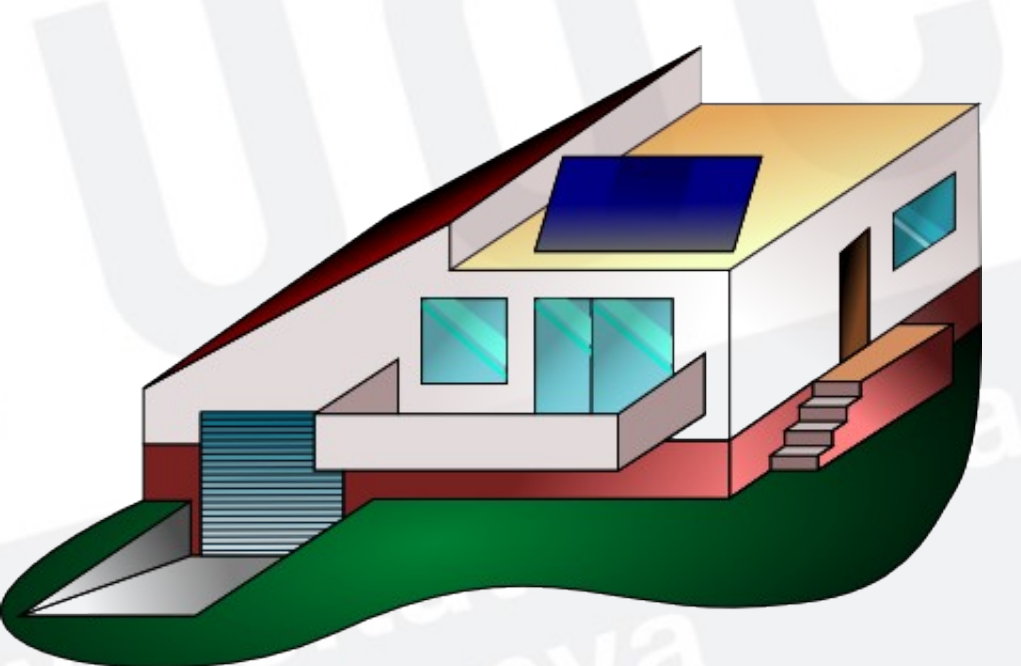

# Descripción del problema

- Diseño de un sistema para implementar instalaciones domoticas independientemente de la topologia de la vivienda
	-
	- Ejemplo plano de vivienda Ejemplo elementos de la vivienda

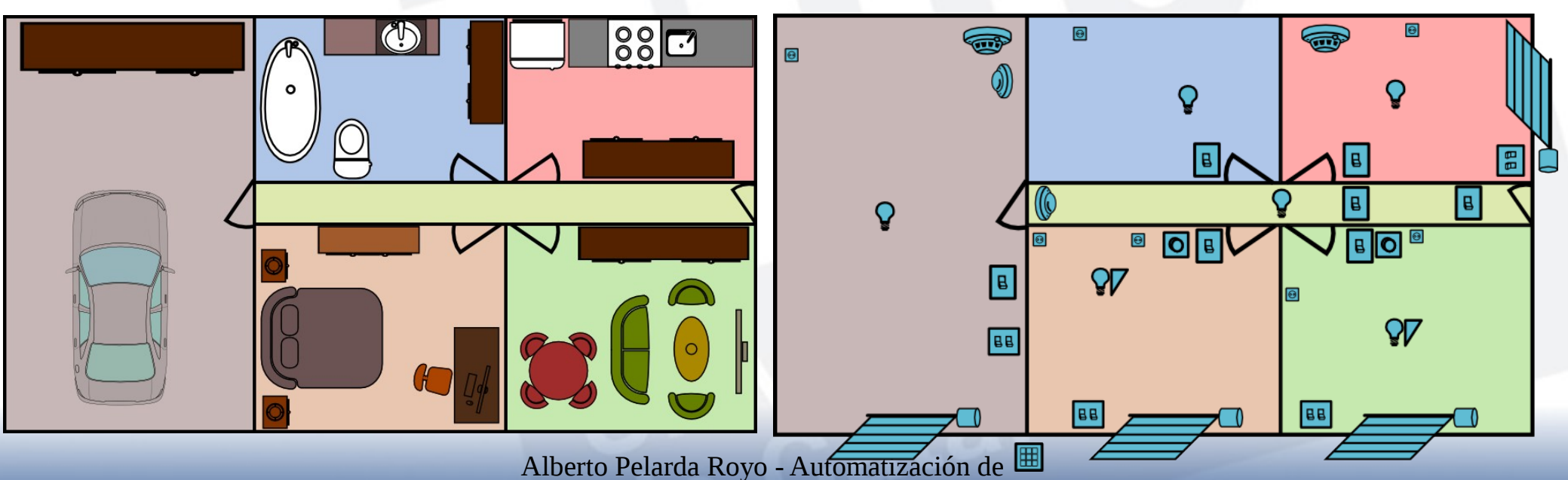

instalaciones domóticas mediante PanStamp

## Limitaciones de panStamp

- Diseño cerrado en entradas y salidas.
- Poca adaptabilidad a la instalación real.
- No se optimizan los recursos.
- Los cambios requieren un tiempo de desarrollo alto.

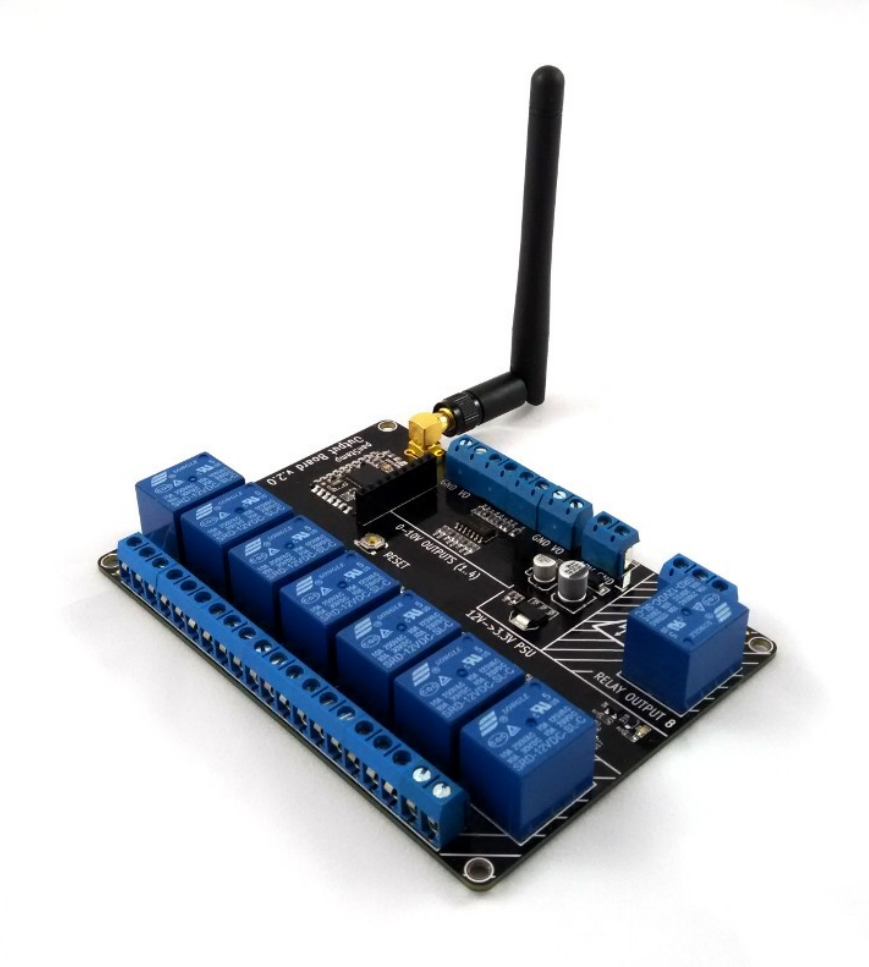

# Solución

Sketch genérico + herramienta de generación de archivos de configuración

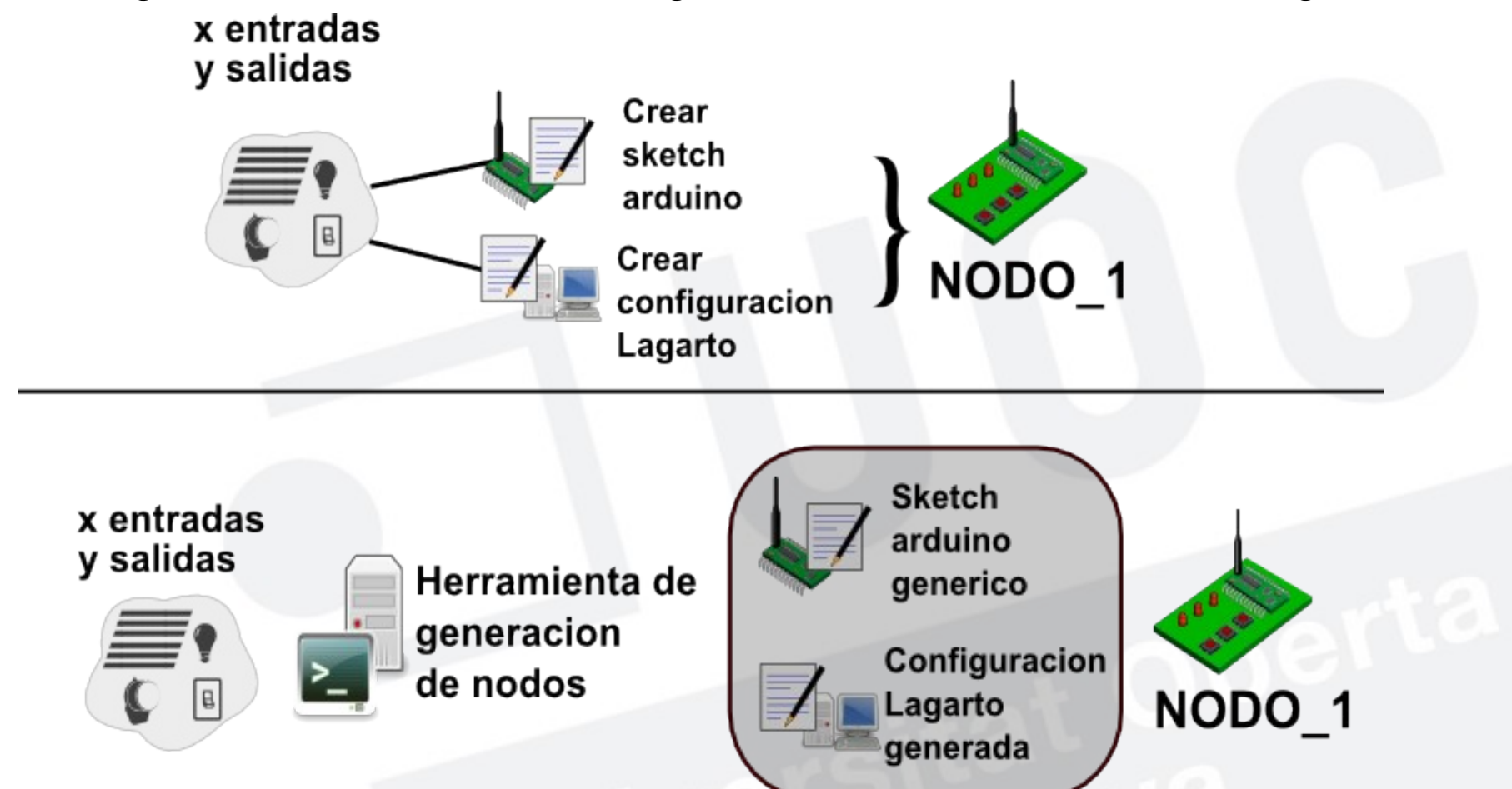

# Planificación

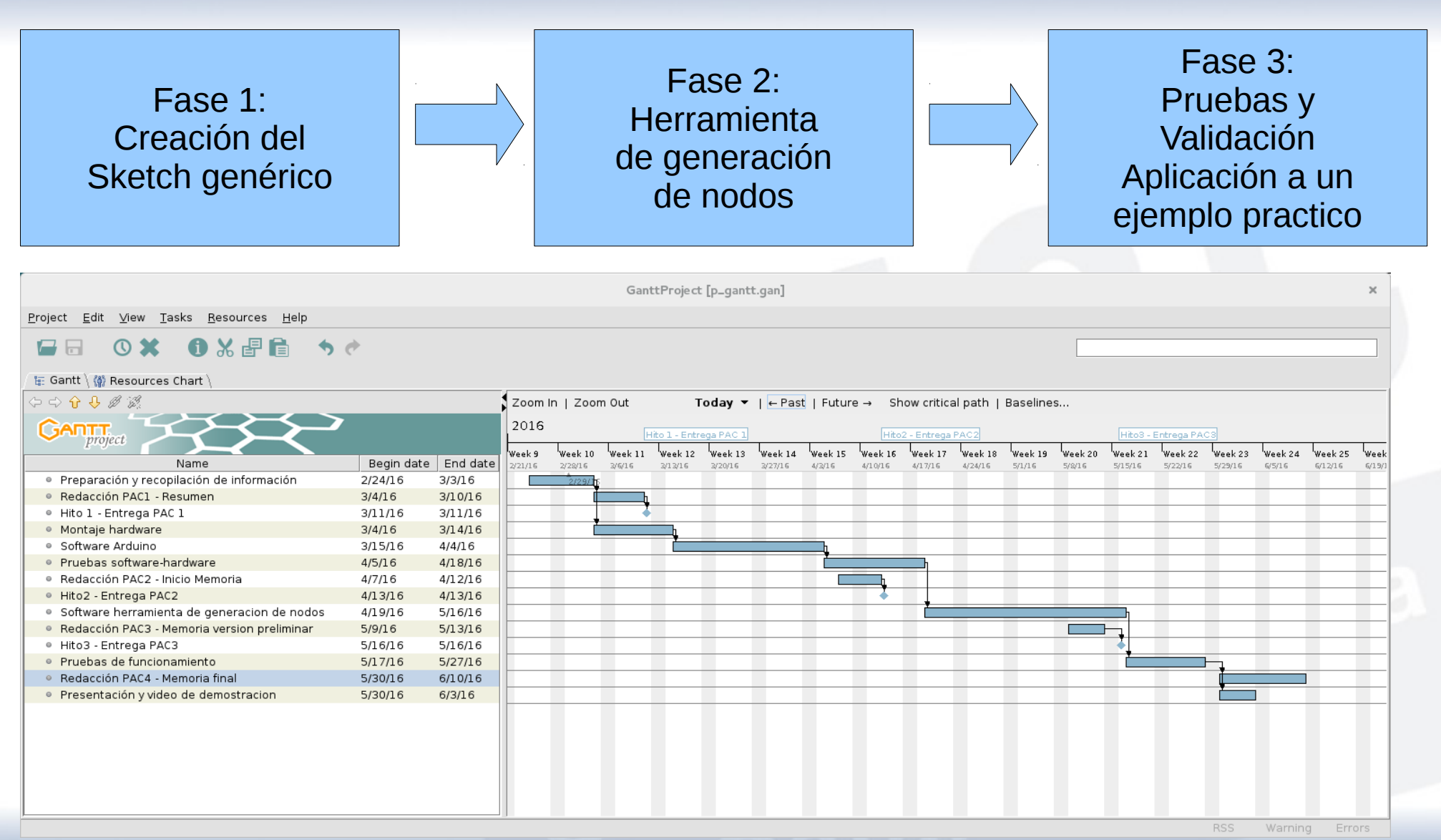

### **Hardware**

● Placas de test diseñadas para la simulación de entradas y salidas mediante interruptores y LEDs, y selección de tipo de puerto mediante jumpers.

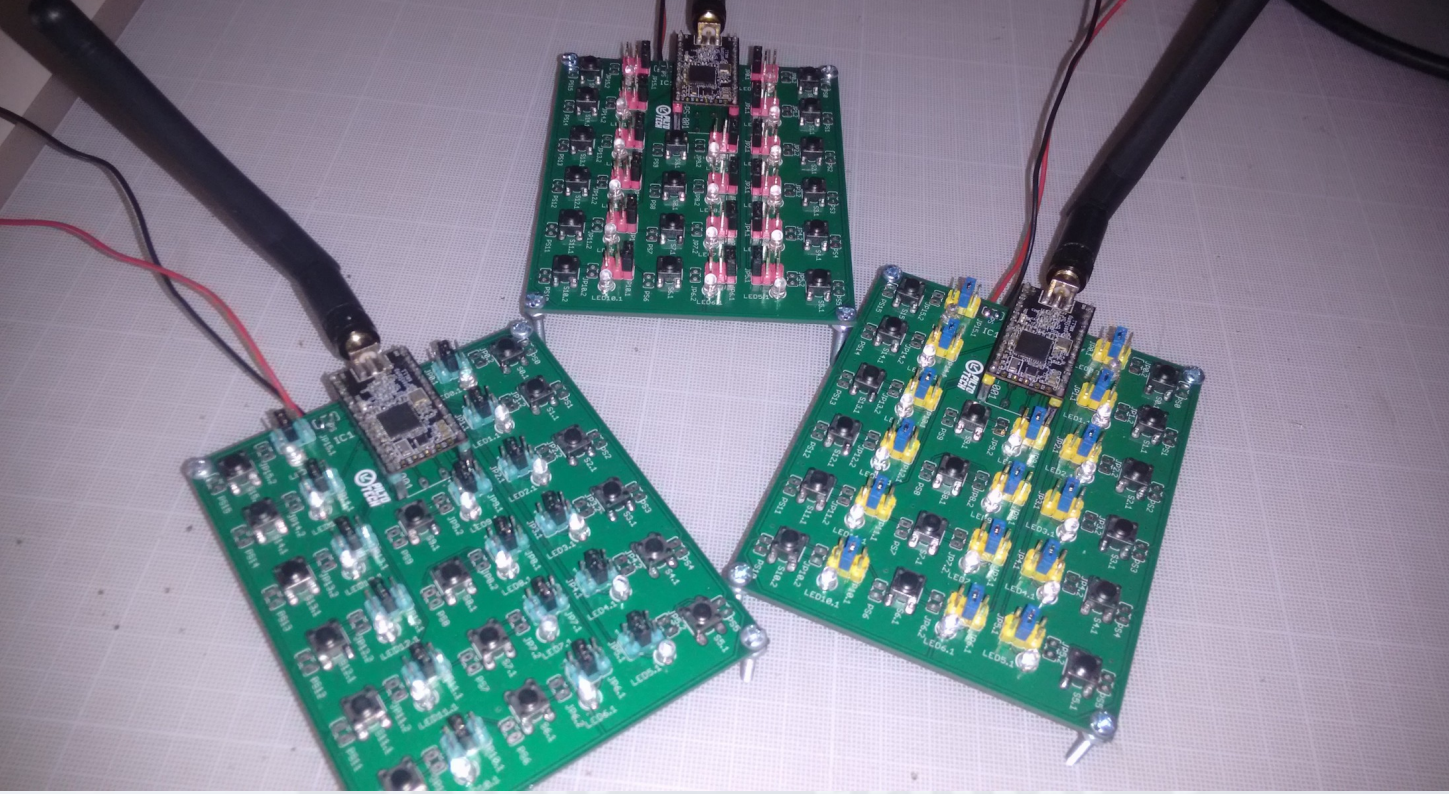

#### Esquema Arduino

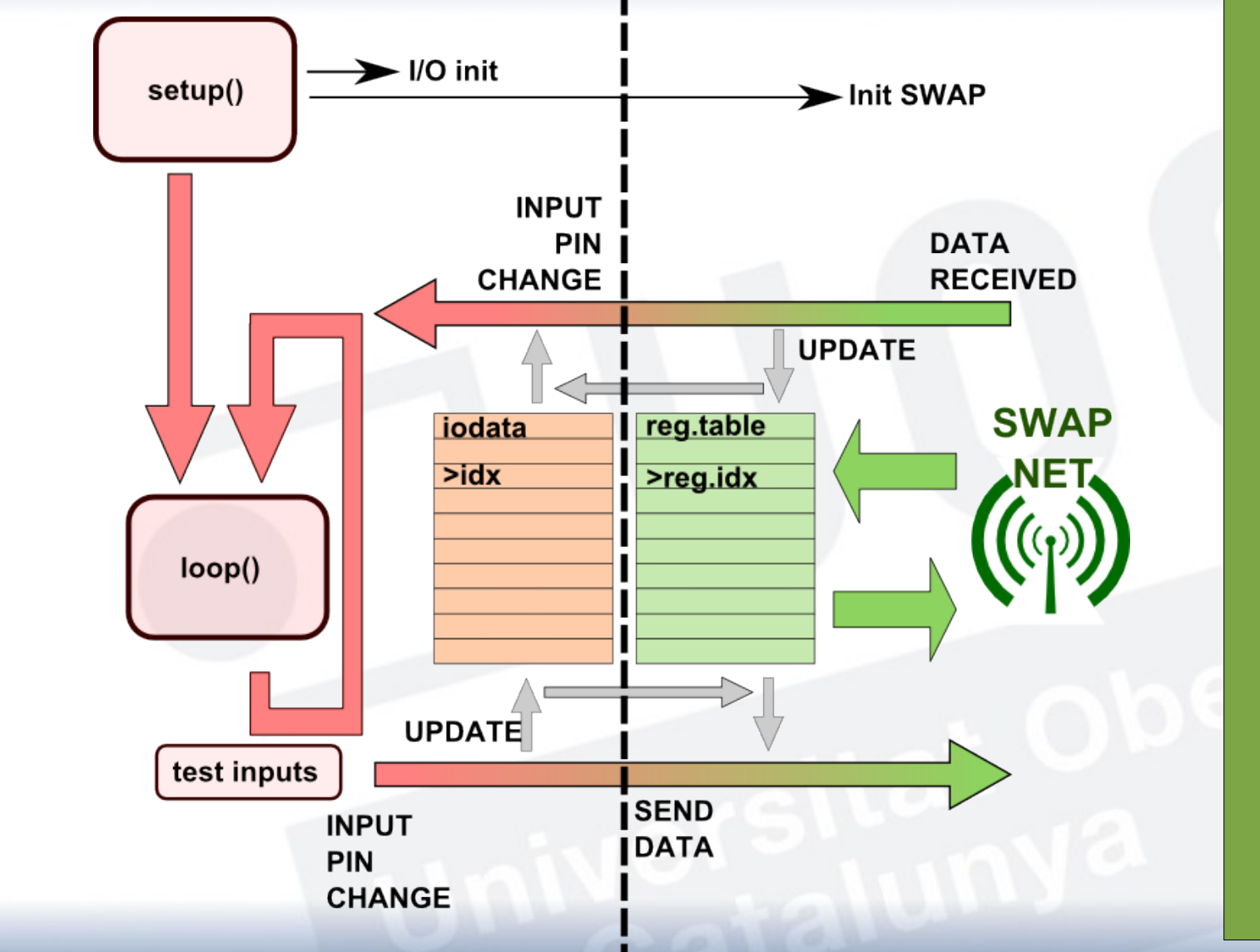

Alberto Pelarda Royo - Automatización de instalaciones domóticas mediante PanStamp

 $\mathsf \Omega$  $\bf \alpha$ Oပ  $\blacktriangleleft$  $\bm{\Sigma}$  $\blacktriangleleft$ 

CIÓ

Z<br>J

O

 $\boldsymbol{Z}$  $\blacktriangleleft$  $\bf \alpha$  $\mathsf{\Omega}$   $\overline{\Xi}$  .  $\alpha$  $\mathsf{L}\mathsf{L}$  $\frac{\mathsf{d}}{\mathsf{d}}$ M  $\mathfrak{L}^ \boldsymbol{Z}$ M  $\overline{\mathsf{F}}$  .  $\geq$  $\mathsf \Omega$ 

#### Herramienta de generación de nodos

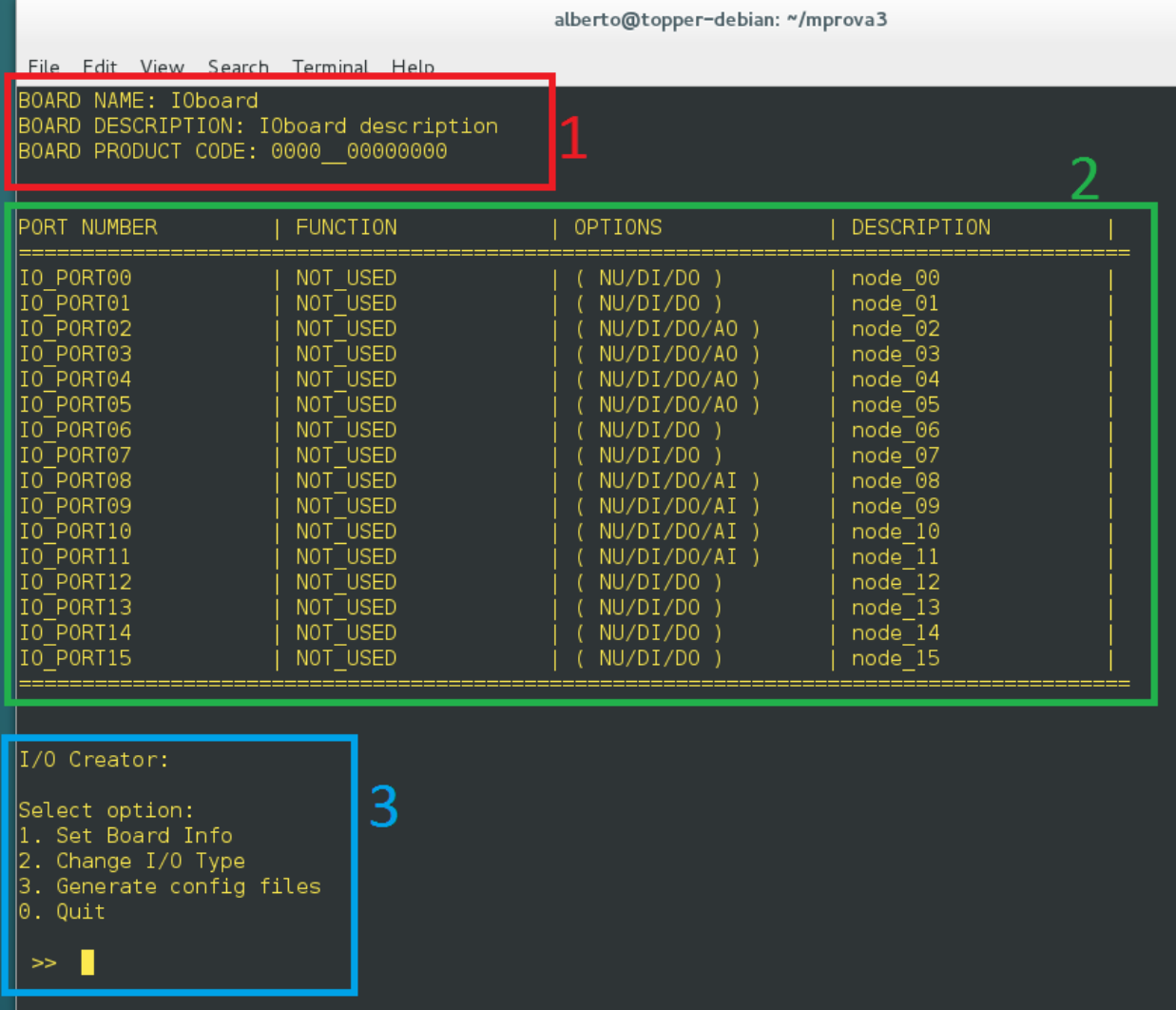

1. Información de tarjeta 2. Información de terminales 3. Opciones disponibles

#### Proyecto de instalación domotica

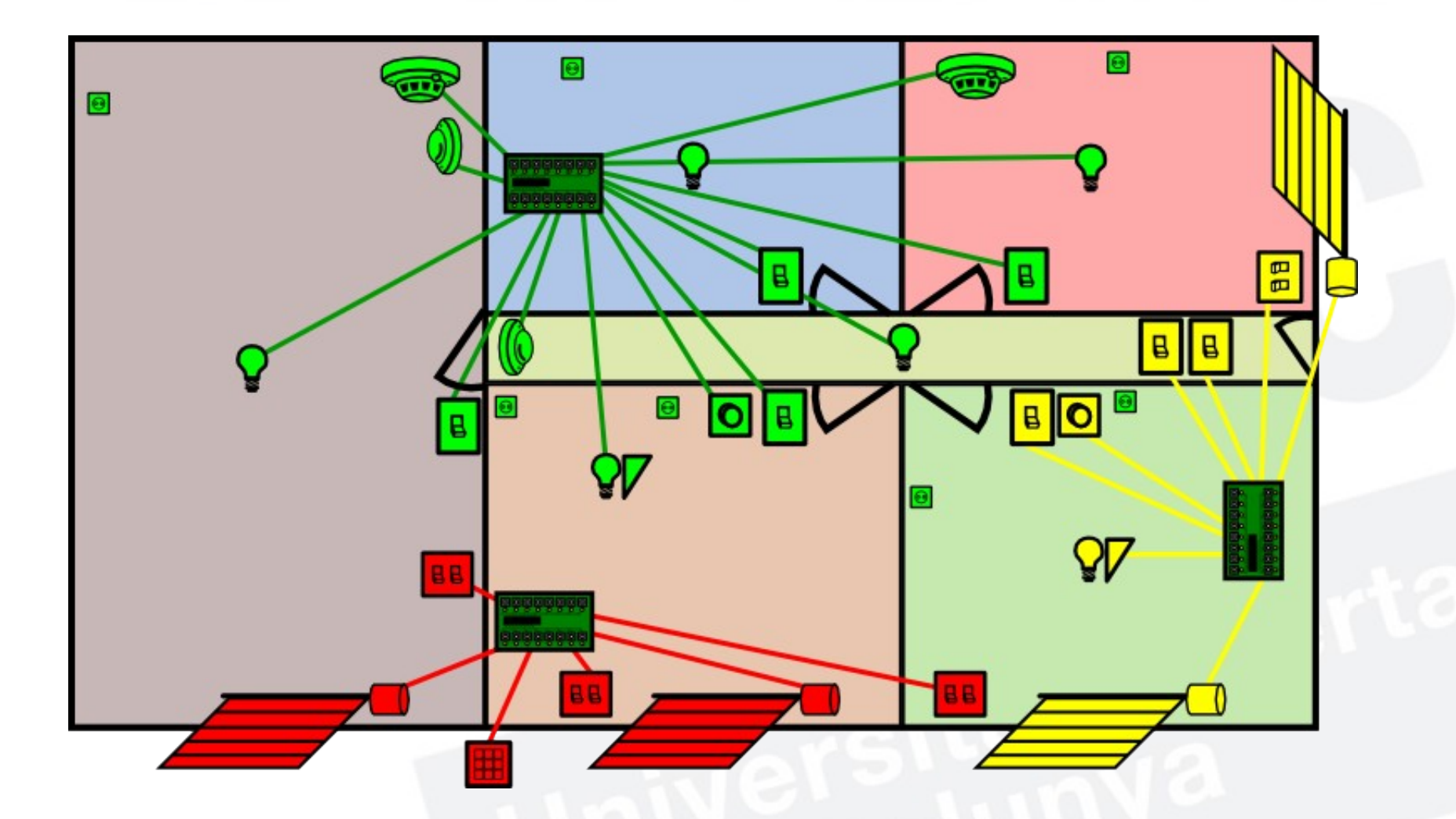

# Automatización

● Ejemplo de automatización de persianas mediante Node-red

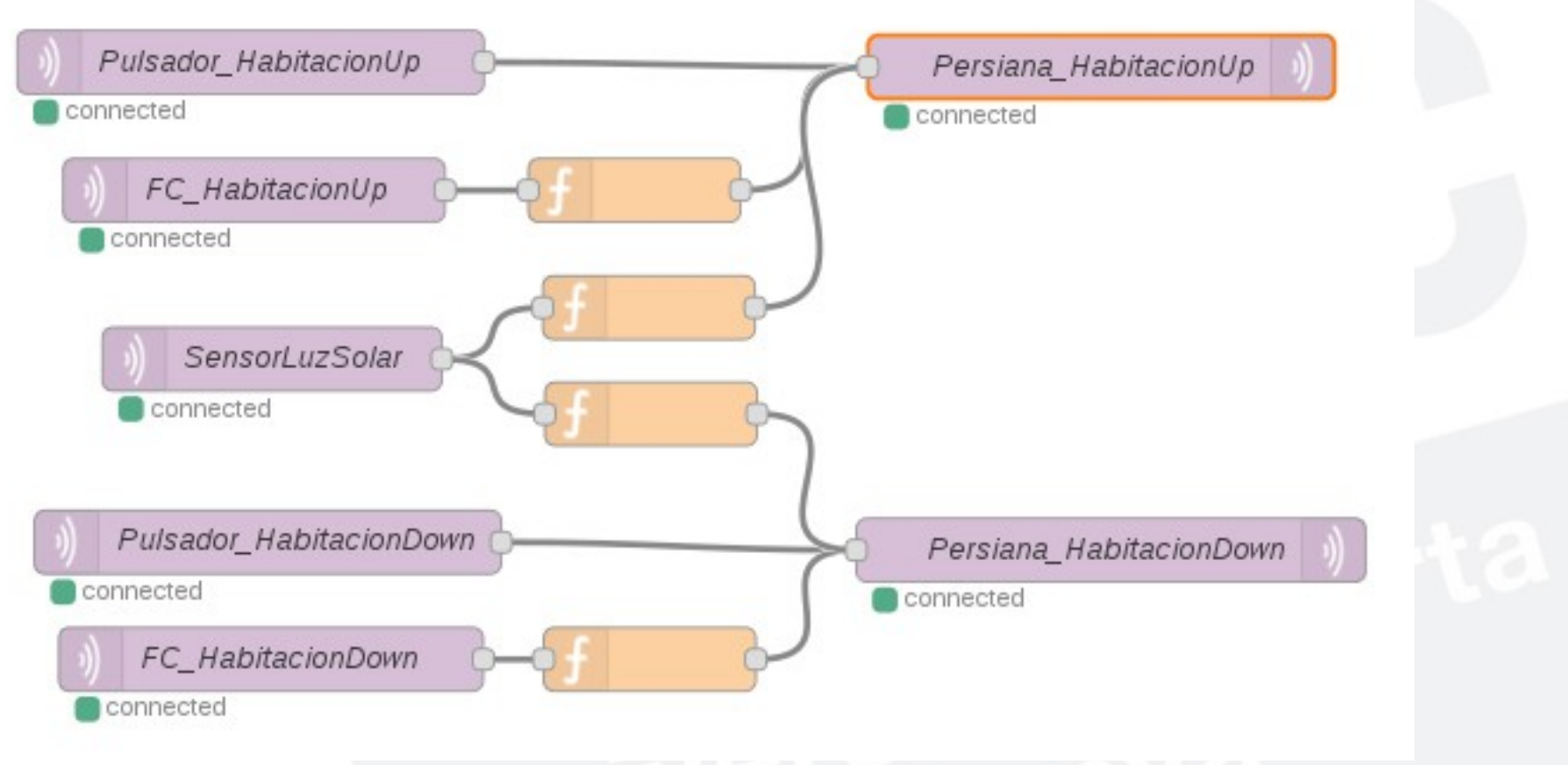

# **Conclusiones**

- Objetivos concluidos:
	- Creación de procedimiento de creación de instalaciones domoticas
	- Creación de aplicaciones sencillas, eficaces y seguras
	- Validación mediante un ejemplo practico
- Puesta en práctica de los conocimientos adquiridos durante el máster